**DiamondCS IRClean Crack** 

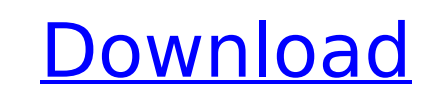

IRClean is a standalone application specially designed for your mIRC environment. It doesn't use any embedded web service, nor does it use embedded file/folder or registry references. Therefore, it will not cause damage to your mIRC environment. While it is not a real virus, it still does not have the characteristics of a true virus. It will not multiply and cause damage in it's own right. But for those who use mIRC daily and wonder how to clean your mIRC environment from IRC-propagating worms, here is your answer. By scanning the target drive, IRClean can detect and remove any worm that is capable of taking advantage of your mIRC environment. IRClean's price tag is zero for the minimal time it will take to eliminate all rogue files and IRClean will still free up your desktop. Configurable... I didn't like the default config, so I modified it. IRClean can scan C:Mirc, C:\temp, and your registry. To avoid infection with UNTRUSTEDIRCSW, you can turn it off. If it finds any file or folder that has the characteristics of an IRC-propagating worm, it will be instantly alerted, and you can stop scanning. And if you don't like the way it looks, you can change its theme. Broken Link - I had to manually repair it, and I'm sorry. In case you're wondering why mIRC is being targeted, here are a few reasons: Reason 1: Most virus protection software isn't designed to detect IRC worms. Reason 2: IRC worms are not very difficult to make. Reason 3: You can use IRC as a vector to distribute your own virus. Reason 4: Viruses have a habit of going to new media as the world catches on to them. Broken Link - I had to manually repair it, and I'm sorry. I learned a lot about making IRC-propagating worms from IRCClean 1.0, the first IRC-prolematic worm I ever made. The code used IRCClean's test worm as a sample. Applying Anti-Worm Protection to IRC - What's the point? Just because it's easy doesn't mean that it's effective. It's like using a hammer to splinter a wood chip. If you think that IRC is becoming less popular among its users because there are more and more new messages

-------------- Example usage: ----------------- C:\Program Files\DiamondCS\ircclean.exe 1. If no options are specified, inspect the drive you wish to scan for IRC-propagating worms. 2. If options are specified, they must appear in the same order as they are shown here: -I - Specify a drive location to check. If no drive is given, the entire drive will be scanned. -n - Specify a desired scan behavior. Possible options are: \* "only": Scan only for IRC-propagating worms. \* "partly": Scan only for IRC-propagating worms and stop scanning for IRC bots. \* "run in background": Scan asynchronously in the background, do not stop. \* "run in foreground": Run in the foreground. \* "stop": Stop scanning. Note that the default value is "only". Note that will default to C: if no drive is given. Note that will default to "partly". Specify this option only if you want to scan only for IRC-propagating worms. If you do not specify , the default value for both will be "stop". -a - Specify extra options. -m - Specify a minimal value to accept as a good IRC bot. Default is 10. -z - Specify a minimal value to accept as a good IRC bot. Default is 10. -j - Specify the channels to be scanned. -q - Stop scanning. Example: -------- If options are given, they must appear in the same order as they are shown here: C:\Program Files\DiamondCS\ircclean.exe -l D: -a tjr ctjr.sun.com 966513 16 17 -j 10 -z 4 -m 9 -j rcs ctjr.sun.com -j rcs ctjr.sun.com -m 4 -q From Mirc, you must specify a target location. If that is not provided, Mirc will default b7e8fdf5c8

Scans all folders and files in order to find certain types of Worms and protect against themIRC Cleaner - a powerful Anti-worm software for Microsoft Windows. All files will be scanned, except for those in the INTERNET CLIPBAS (c:\inetpub\clip.bas) directory. How to use DiamondCs IRC Cleaner 1. Install the DiamondCs IRC Cleaner. It's a Windows Console Application. Once you start the application DiamondCs IRC Cleaner will start searching for Worms. 2. Input the directory you want to scan (This can be a folder or a single file) 3. Press the 'Start' button to start scanning and scanning all required files and folders. The result will be displayed in a pop-up window. If the result shows some type of Worm or Trojan, simply press the 'Stop' button to stop scanning and be directed to 'Settings' page. 4. From the Settings page you can specify an output directory (for example, one where you want to save all Worms found) and press 'Save' to save the Worms found. The output of DiamondCs IRC Cleaner can be saved as a file. You're just killing time until you could write your own malware. P.S. This discussion seems to be a mix of two separate topics. Please note that the purpose of this discussion board, as well as the entire J-KDAB website, is to discuss and learn from each other and help each other. You must have been registered before you can participate in this discussion. If you haven't been registered, click the register link at the bottom right corner of the homepage or go directly to this link. If you need any help while using J-KDAB, this is the right place to ask. I can no longer download J-KDAB for some reason. I'm currently using Windows 7 and can no longer download it. All that is on my side. The part I'm unsure about is why is it that I can't download it anymore even if I have selected the C drive.Q: MongoDB replication in mLab I need to use MongoDB replication in my project using mLab. I'm using mLab and every time that I try to insert some data I have error: can't access from replica set member xxxxxxx:xxx I need to

~~"DiamondCS IRClean is a small, self-contained, anti-worm system. It provides a suite of functions specific to anti-worms designed to combat common IRC-based worms. The system is designed to be easy-to-use, yet very powerful, so that even the most novice of mIRC users can operate it without a problem. It's intended to be used with IRC-based worms such as Ramnit, Pupy, SwarmX, and Reged, and it can also be used to combat IRC-based spyware or bots such as TBE, DRW, NOD32, and others. IRClean is based on a solid, tested mIRC system, and it works by scanning every file on the hard drive and then creating an index of every file that it identifies as potentially malicious. It then uses that index to determine what you tell it to scan for. For example, if you tell it to scan for all possible IRC-based bots, it will look for any file that has the characteristics of a bot. Or, if you tell it to scan for all possible IRC-based worms, it will look for all files that can be used as backdoor files that might be used to create IRC-based worms. Alternatively, you can create an index of the mIRC system itself, if that is what you suspect is the likely source of the worm. It can then scan for any mIRC-based worms that might have been installed. IRClean handles, with a high degree of confidence, all of the following infections: romnit.r ramnit.r reged.r regn.r swarmx.r ramnit.gz ramnit.z ramnit.chk ramnit.m reged.gz reged.z reged.chk reged.m swarmx.gz swarmx.z swarmx.chk swarmx.m ramnit.rom ramnit.rom.gz ramnit.rom.z ramnit.rom.chk ramnit.rom.m ramnit.rom.chm reged.rom reged.rom.gz reged.rom.z reged.rom.chk reged

**What's New in the?**

**System Requirements:**

Recommended Requirements: High-resolution Controller Windows 7 Source Code Requires "May 2009" version of C64 emulator (Or no emulator at all) Do Not Copy "To Be Released..."

Related links:

https://musclesquadron.com/wp-content/uploads/2022/07/RewindRewind\_Crack\_Free\_Download.pdf <http://armina.bio/?p=40279> <https://think-relax.com/food-icon-library-keygen-for-lifetime-pc-windows> [https://ja-zum-leben.de/wp-content/uploads/2022/07/BxNewFolder\\_Crack\\_\\_\\_3264bit\\_Updated2022.pdf](https://ja-zum-leben.de/wp-content/uploads/2022/07/BxNewFolder_Crack___3264bit_Updated2022.pdf) <http://getpress.hu/blog/jovial-markdown-7-1-0-3719-crack-with-full-keygen/> [https://travelfamilynetwork.com/wp-content/uploads/2022/07/TV\\_Wallpaper\\_Crack\\_\\_\\_Download\\_2022.pdf](https://travelfamilynetwork.com/wp-content/uploads/2022/07/TV_Wallpaper_Crack___Download_2022.pdf) [https://weilerbrand.de/wp-content/uploads/2022/07/Aldo\\_039s\\_Magnifier.pdf](https://weilerbrand.de/wp-content/uploads/2022/07/Aldo_039s_Magnifier.pdf) <https://tunneldeconversion.com/8digiarts-sub-crack-download-for-windows/> <https://rwbible.com/book2-english-romanian-crack-latest-2022/> [https://www.jesusnanak.com/upload/files/2022/07/2NmK28cdtlLrZ4XXI1WJ\\_04\\_198a887df96de6378a3c1648fecea875\\_file.pdf](https://www.jesusnanak.com/upload/files/2022/07/2NmK28cdtlLrZ4XXI1WJ_04_198a887df96de6378a3c1648fecea875_file.pdf) <https://www.vacanzenelcilento.info/wp-content/uploads/2022/07/lamamak.pdf> <https://stgermaine079.wixsite.com/hurtwallive/post/onetouch-pc-study-bible-light-download-x64-april-2022> [https://xtc-hair.com/wp-content/uploads/2022/07/Bank2IIF\\_\\_Crack\\_\\_\\_WinMac.pdf](https://xtc-hair.com/wp-content/uploads/2022/07/Bank2IIF__Crack___WinMac.pdf) <https://seo-focus.com/cici-crack-with-key-pc-windows-final-2022/> <https://mariana-flores-de-camino.com/mariana-flores-de-camino/loan-payoff-calculator-2/> <https://vipfitnessproducts.com/nsf-duplicate-remover-crack-registration-code-free-download-mac-win-2022/> <https://romans12-2.org/portable-listen-n-write-1-30-0-6-crack-with-product-key/> <https://www.lavozmagazine.com/advert/max-image-converter-crack-download/> <https://www.vgccc.vic.gov.au/system/files/webform/makcham137.pdf> [https://afroworld.tv/upload/files/2022/07/FJNV1dRnpsads7VrQQah\\_04\\_198a887df96de6378a3c1648fecea875\\_file.pdf](https://afroworld.tv/upload/files/2022/07/FJNV1dRnpsads7VrQQah_04_198a887df96de6378a3c1648fecea875_file.pdf)